Министерство цифрового развития, связи и массовых коммуникаций Российской Федерации

Федеральное государственное бюджетное образовательное учреждение высшего образования «Сибирский государственный университет телекоммуникаций и информатики» (СибГУТИ)

Уральский технический институт связи и информатики (филиал) в г. Екатеринбурге (УрТИСИ СибГУТИ)

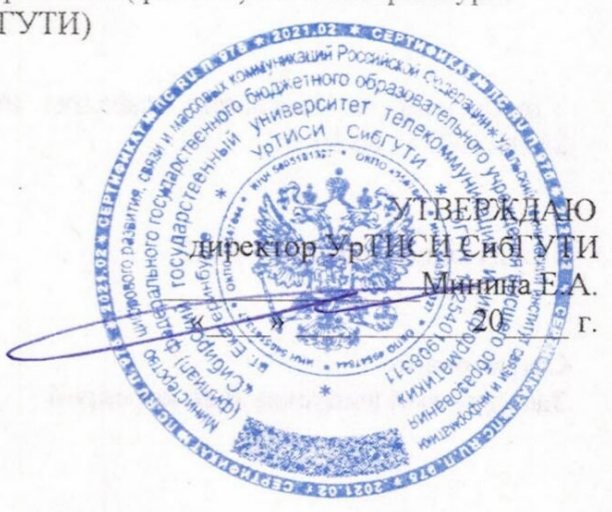

# РАБОЧАЯ ПРОГРАММА ПРАКТИКИ

# Б2.В.01(П) ПРОИЗВОДСТВЕННАЯ ТЕХНОЛОГИЧЕСКАЯ (ПРОЕКТНО-ТЕХНОЛОГИЧЕСКАЯ) ПРАКТИКА

Направление подготовки / специальность: 09.03.01 Информатика и

#### вычислительная техника

Направленность (профиль) /специализация: «Программирование в

#### информационных системах»

Форма обучения: очная/заочная

Год набора: 2023

Екатеринбург, 2023

Разработчик (-и) рабочей программы: преподаватель

доцент, к.э.н.

Д.И. Бурумбаев / Е.В. Кислицын / подпи

Утверждена на заседании кафедры информационных систем и технологий протокол от 28.04.2023 г. № 10

Заведующий кафедрой ИСТ

Согласовано: Заведующий выпускающей кафедрой

/ Д.И. Бурумбаев / олпись

полпись

Д.И. Бурумбаев /

Ответственный по ОПОП

Д.И. Бурумбаев / подпись

Основная и дополнительная литература, указанная в п.6 рабочей программы, имеется в наличии в библиотеке института и ЭБС.

Заведующий библиотекой

m подпись

/С.Г. Торбенко/

Министерство цифрового развития, связи и массовых коммуникаций Российской Федерации

Федеральное государственное бюджетное образовательное учреждение высшего образования «Сибирский государственный университет телекоммуникаций и информатики» (СибГУТИ) Уральский технический институт связи и информатики (филиал) в г. Екатеринбурге (УрТИСИ СибГУТИ)

> УТВЕРЖДАЮ директор УрТИСИ СибГУТИ *\_\_\_\_\_\_\_\_\_\_\_\_\_\_\_\_*Минина Е.А.  $\begin{array}{ccccc}\n\kappa & \rightarrow & \quad & 20 & \quad \text{r}.\n\end{array}$

# **Р А Б О Ч А Я П Р О Г Р А М М А П Р А К Т И К И**

# **Б2.В.01(П) ПРОИЗВОДСТВЕННАЯ ТЕХНОЛОГИЧЕСКАЯ (ПРОЕКТНО-ТЕХНОЛОГИЧЕСКАЯ) ПРАКТИКА**

Направление подготовки / специальность: **09.03.01 Информатика и** 

## **вычислительная техника**

Направленность (профиль) /специализация: **«Программирование в** 

## **информационных системах»**

Форма обучения: **очная/заочная**

Год набора: 2023

Екатеринбург, 2023

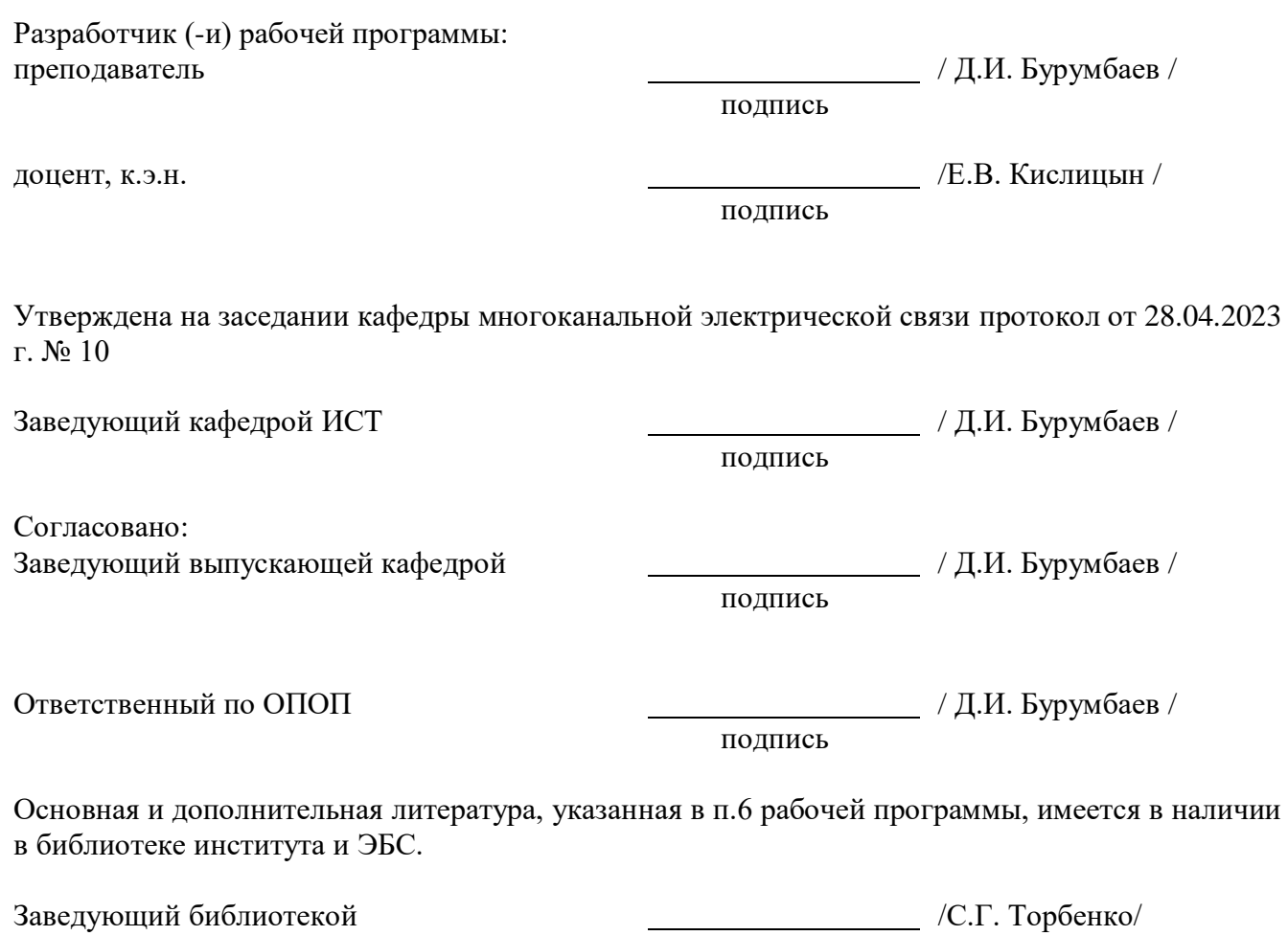

### **1. Вид, типы практики и способы ее проведения**

**1.1. Вид практики** - производственная.

**1.2. Тип практики -** технологическая (проектно-технологическая).

**1.3 Способ проведения практики** – дискретная

Практика проводится в форме практической подготовки.

## **2. Объем и место практики в структуре образовательной программы**

Объем практики – 6/216/4 з.е/час./ недель, в т.ч. на практическую подготовку выделено – 195 час.

Практика проводится: по очной форме обучения – в 6 семестре по заочной форме обучения – на 4 курсе.

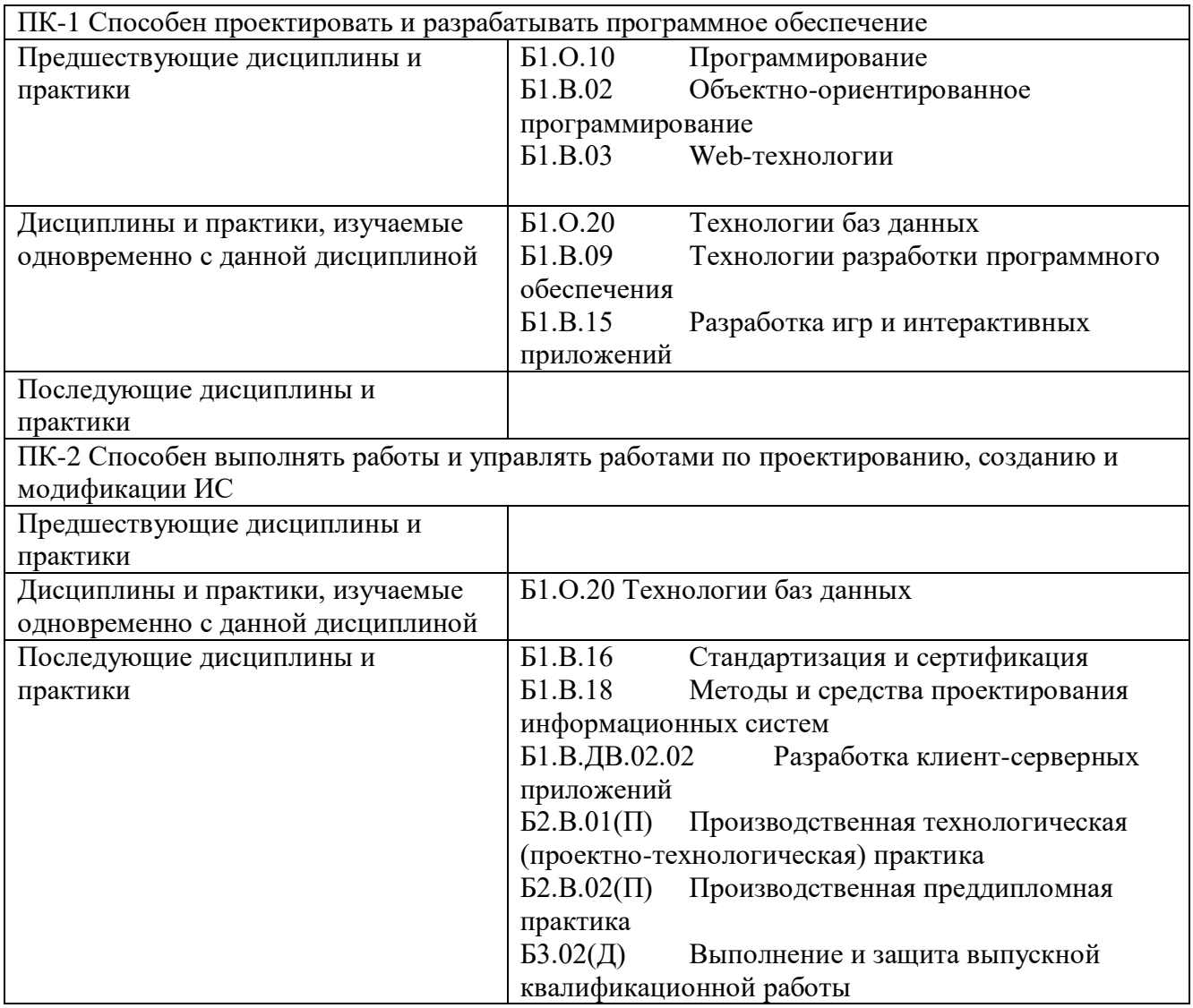

Форма промежуточной аттестации по практике – зачет с оценкой.

**3. Перечень планируемых результатов обучения по практике, соотнесенные с планируемыми результатами освоения образовательной программы**

**3.1. Практика Б2.В.01(П) производственная технологическая (проектно-**

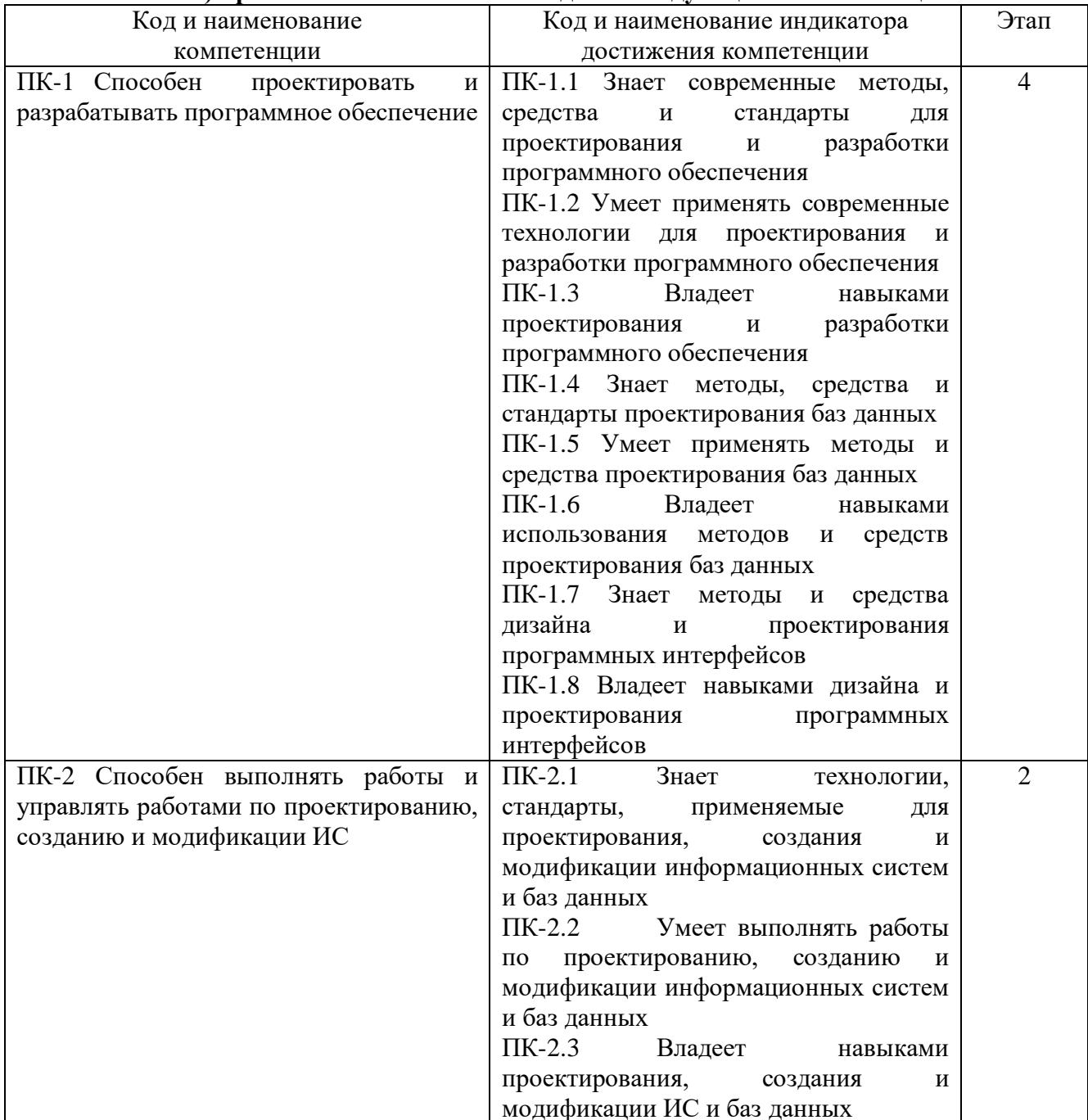

### технологическая) практика обеспечивает овладение следующими компетенциями:

#### 3.2. Требования к результатам освоения практики.

В результате освоения практики обучающийся должен демонстрировать результаты обучения, которые соотнесены с индикаторами достижения компетенций, соответствующие тематическим разделам практики и применимые в их последующем обучении и профессиональной деятельности:

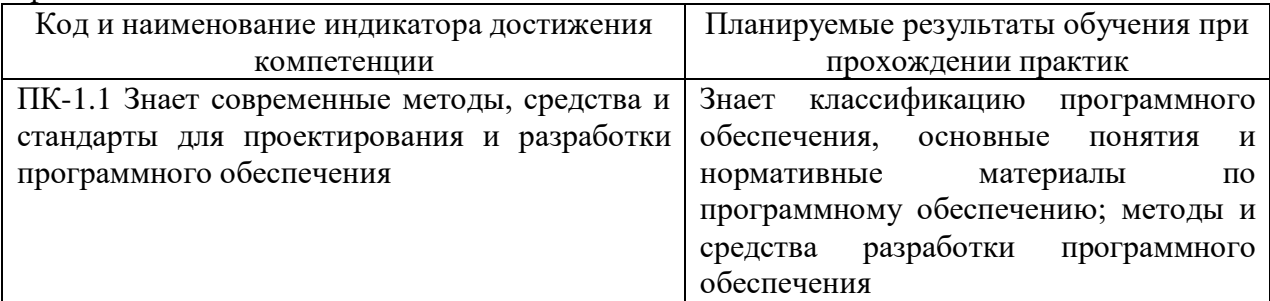

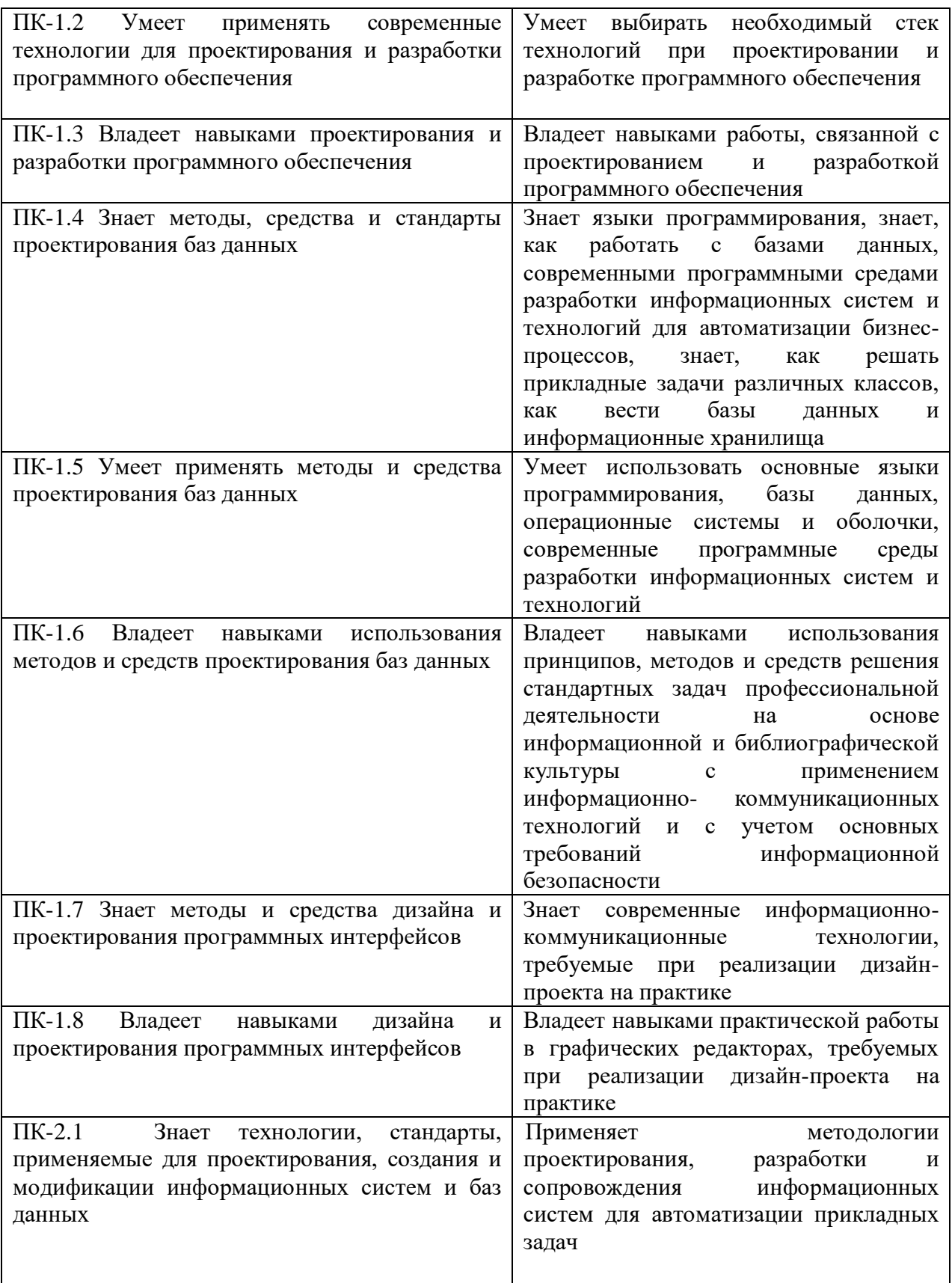

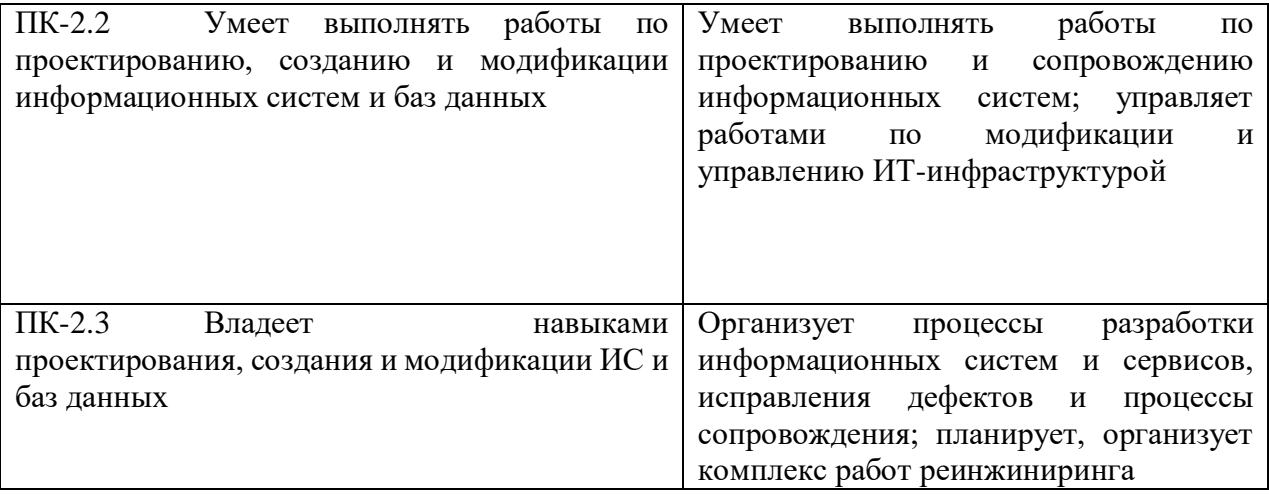

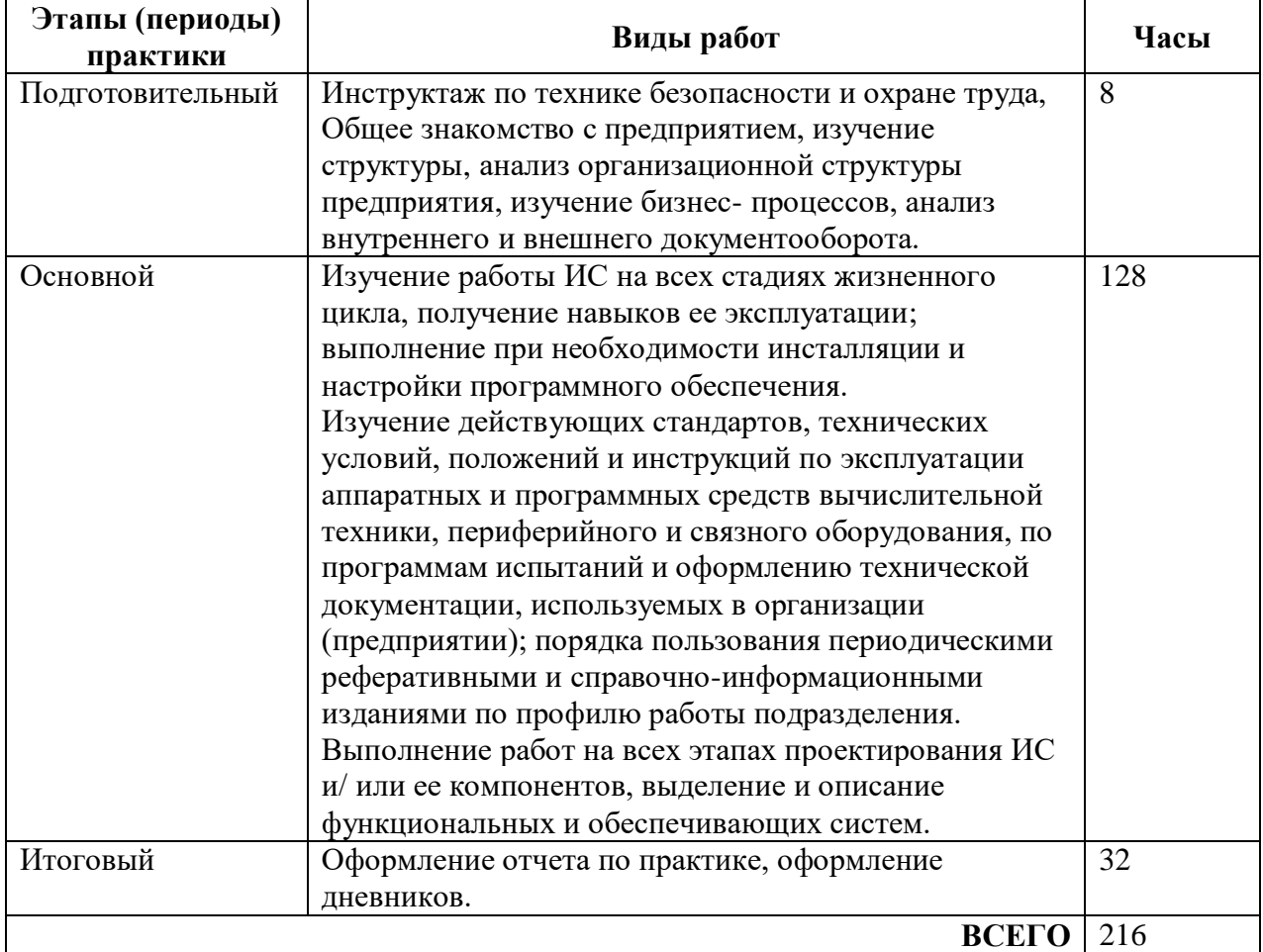

**4. Содержание практики**

При пятидневной рабочей неделе на предприятии, распределение рабочего времени практиканта определяет руководитель практики от предприятия в объеме часов, предусмотренном данной программой в соответствии с режимом рабочего времени на предприятии.

#### **5. Формы отчетности**

В процессе прохождения практики студентом ведется дневник производственной практики.

Дневник практики является основным отчетным документом, подтверждающим и характеризующим прохождение студентом практики.

В дневнике отражается основная информация о месте, сроках, содержании и итогах практики.

Данные о месте прохождении практики, сроках начала и окончании практики необходимо заверить в отделе кадров предприятия. Отсутствие подписи инспектора отдела кадров и(или) печатей делает данный документ недействительным.

Индивидуальное задание на практику студент получает в соответствии с целью практики, местом и особенностями её прохождения. При необходимости задание корректируется руководителем практики от кафедры при участии руководителя практики от предприятия и студента.

Календарный план выполнения программы практики ведется студентом в дневнике ежедневно. В дневнике указывается краткое содержание выполняемой работы. По окончании работ руководитель заверяет факт их выполнение.

По окончании практики, в дневнике руководитель от предприятия дает заключение о полноте выполнения программы практики и характеристику студенту. Характеристика должна содержать: уровень профессиональной подготовки (с учетом уровня обучения), ответственность студента, его заинтересованность в приобретении профессиональных знаний и навыков, степень самостоятельности при выполнении задания, другие личностные качества, проявленные в процессе практики. Руководитель должен оценить работу студента во время практики по пятибалльной системе.

Отзыв руководителя практики от предприятия заверяется печатью.

Отзыв руководителя практики от выпускающей кафедры оформляется в отчете и дневнике практики при аттестации студента по итогам практики с учетом выполненного отчета и его защиты.

Отчет о практике составляется индивидуально каждым студентом и должен отражать изученный материал, его практическую деятельность в период практики, освоенные навыки. Отчет оформляется на листах формата А4 в соответствии с требованиями ЕСКД. Объем отчета 20 - 25 листов. Оформление проводить с использованием [2] дополнительной литературы.

# **6. Перечень учебной литературы и ресурсов информационнотелекоммуникационной сети «Интернет»**

#### **6.1 Список основной литературы**

1. Назаров, С. В. Современные операционные системы : учебное пособие / С. В. Назаров, А. И. Широков. — 3-е изд. — Москва, Саратов : Интернет-Университет Информационных Технологий (ИНТУИТ), Ай Пи Ар Медиа, 2020. — 351 c. — ISBN 978-5-4497-0385-9. — Текст : электронный // Цифровой обра-зовательный ресурс IPR SMART : [сайт]. — URL: https://www.iprbookshop.ru/89474.html. — Режим доступа: для авторизир. поль-зователей.

2) Баженов Р.И. Интеллектуальные информационные технологии в управлении : учебное пособие / Баженов Р.И.. — Москва : Ай Пи Ар Медиа, 2023. — 124 c. — ISBN 978-5-4497-1864- 8. — Текст : электронный // IPR SMART : [сайт]. — URL: https://www.iprbookshop.ru/127570.html. — Режим доступа: для авторизир. Пользователей

3) Цуприков, А. А. Программирование сетевых приложений : учебное пособие / А. А. Цуприков. — Краснодар : КубГТУ, 2022. — 139 с. — ISBN 978-5-8333-1149-3. — Текст : электронный // Лань : электронно-библиотечная система. — URL: https://e.lanbook.com/book/318968. — Режим доступа: для авториз. пользователей.

#### **6.2 Список основной литературы**

1. Бехманн, Г. Современное общество: общество риска, информационное общество, общество знаний : монография / Г. Бехманн ; пер. с нем. А. Ю. Антоновского, Г. В. Гороховой, Д. В. Ефременко [и др.]. — Москва : Логос, 2020. - 248 с. - ISBN 978-5-98704-456-8. - Текст : электронный. — URL: https://znanium.com/catalog/product/1213739 (дата обращения: 19.06.2023). – Режим доступа: по подписке.

2. Выпускная квалификационная работа: Методические указания по содержанию оформлению. /Гниломедов Е.И., Бурумбаев Д.И. – Екатеринбург: УрТИСИ СибГУТИ, 2023. – 47 с.

3. Зубкова, Т. М. Технология разработки программного обеспечения : учебное пособие / Т. М. Зубкова. — Санкт-Петербург : Лань, 2022. — 324 с. — ISBN 978-5-8114-3842-6. — Текст : электронный // Лань : электронно-библиотечная система. — URL: https://e.lanbook.com/book/206882. — Режим доступа: для авториз. пользователей.

#### **6.3 Интернет-ресурсы, справочные системы**

1 Единая электронная образовательная среда института: URL:http://aup.uisi.ru

2 Полнотекстовая база данных учебных и методических пособий СибГУТИ http://ellib.sibsutis.ru/cgi-bin/irbis64r\_12/cgiirbis\_64.exe?LNG=&C21COM= F&I21DBN=ELLIB&P21DBN=ELLIB&S21FMT=&S21ALL=&Z21ID=&S21CNR=, доступ по

логину и паролю 3 Единое окно доступа к образовательным ресурсам http://window.edu.ru/.

4 Научная электронная библиотека elibrary. [Электронный ресурс] – Режим доступа: http://www.elibrary.ru.

# **7. Материально-техническое и программное обеспечение при проведении практики**

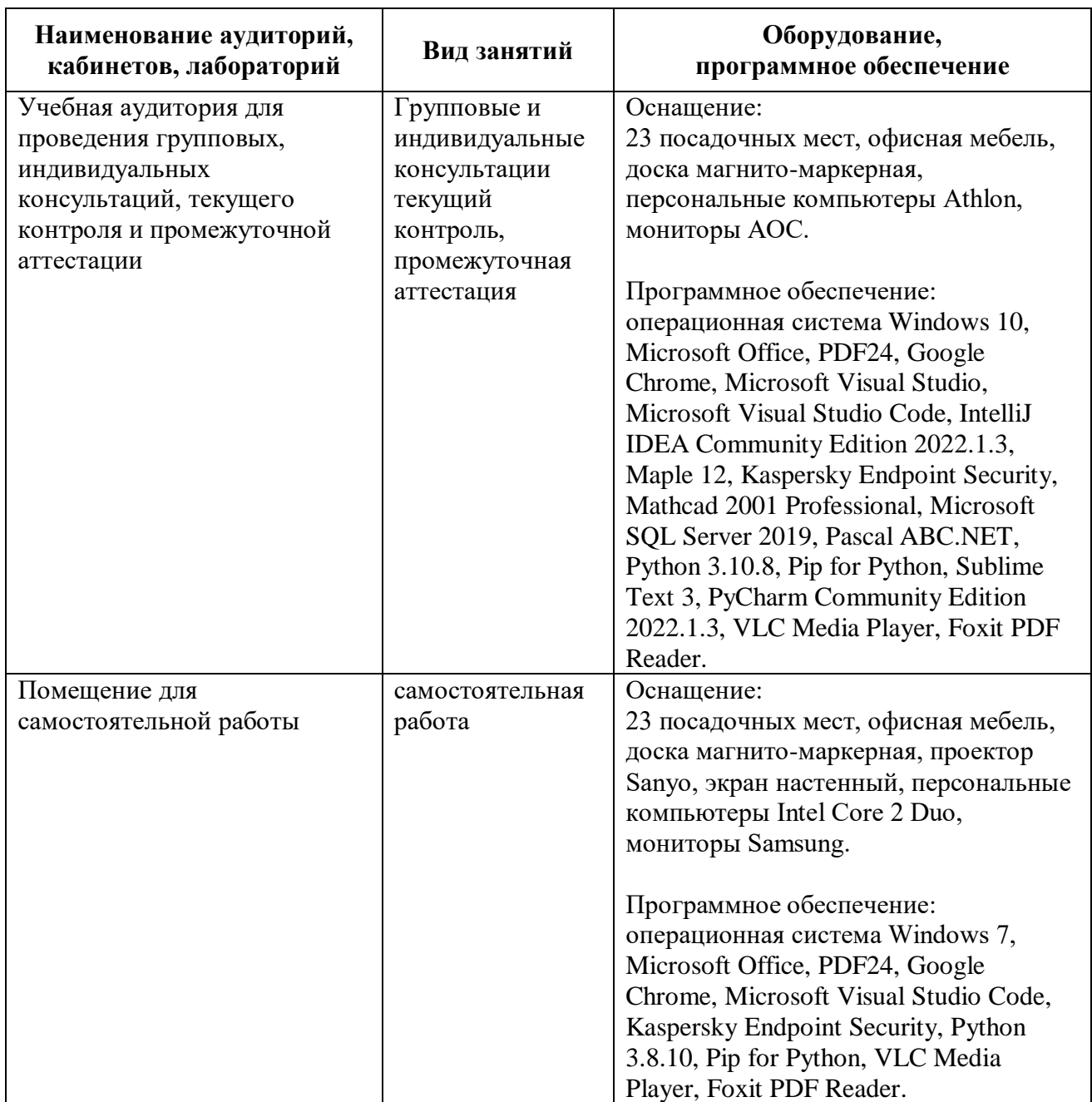

#### **8. Особенности реализации практики для лиц с ограниченными возможностями здоровья**

Для реализации дисциплины используются материально-технические условия, программное обеспечение и доступная среда, созданные в институте. Учебные материалы предоставляются обучающимся в доступной форме (в т.ч. в ЭИОС) с применением программного обеспечения:

Экранная лупа – программа экранного увеличения.

Для контактной и самостоятельной работы используются мультимедийные комплексы, электронные учебники и учебные пособия, адаптированные к ограничениям здоровья обучающихся, имеющиеся в электронно-библиотечных системах «IPR SMART//IPRbooks»,

Промежуточная аттестация и текущий контроль по дисциплине осуществляется в соответствии с фондом оценочных средств в формах, адаптированных к ограничениям здоровья и восприятия информации обучающихся.

Задания предоставляется в доступной форме:

для лиц с нарушениями зрения: в устной форме или в форме электронного документа с использованием специализированного программного обеспечения;

для лиц с нарушениями слуха: в печатной форме или в форме электронного документа;

для лиц с нарушениями опорно-двигательного аппарата: в устной форме или в печатной форме, или в форме электронного документа.

Ответы на вопросы и выполненные задания, обучающиеся предоставляют в доступной форме:

для лиц с нарушениями зрения: в устной форме или в письменной форме с помощью ассистента, в форме электронного документа с использованием специализированного программного обеспечения;

для лиц с нарушениями слуха: в электронном виде или в письменной форме;

для лиц с нарушениями опорно-двигательного аппарата: в устной форме или письменной форме, или в форме электронного документа (возможно с помощью ассистента).

При проведении текущего контроля и промежуточной аттестации обучающимся из числа инвалидов и лиц с ограниченными возможностями здоровья предоставляется дополнительное время для подготовки и ответа (по их заявлению).

Для инвалидов и лиц с ограниченными возможностями здоровья учебные занятия по дисциплине проводятся в ДОТ и/или в специально оборудованной аудитории (по их заявлению).